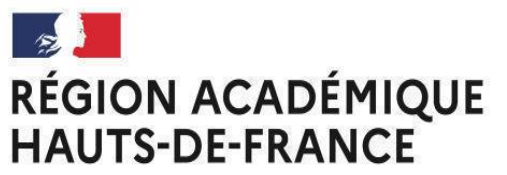

Division des examens et concours **SIAC** 

Liberté Égalité Fraternité

# **AVIS DE CONCOURS<br>SESSION 2024 BAP G BAP G**

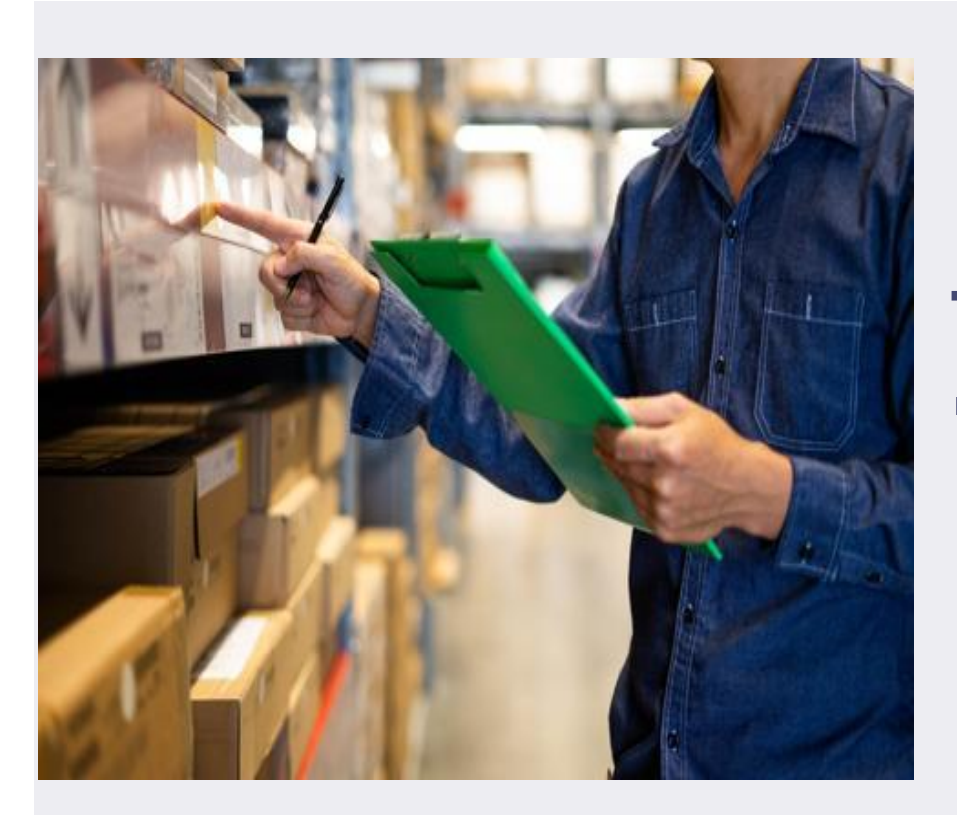

## Technicien-ne logistique  $\rightarrow$  2 postes

### AUX CONCOURS DES ADJOINTS TECHNIQUES **INSCRIPTIONS** DE RECHERCHE ET DE FORMATION par la voie interne

#### parmi la palette JU MARDI Aucun élément ne doit sortir NU MARDI 30 les mages blanches.

## **POUR VOUS INSCRIRE >>>**

### https://www.itrf.education.gouv.fr/itrf/

Les candidats doivent impérativement se reporter au JORF n°76 du 30 mars 2024 afin de prendre connaissance des modalités d'organisation des concours.

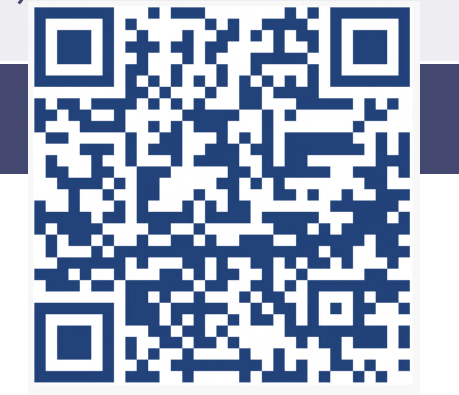

Les informations relatives aux concours sont consultables sur le site dédié aux inscriptions et aux recrutements des ingénieurs et personnels techniques de recherche et de formation à l'adresse suivante :

<u>[https://www.enseignementsup-recherche.gouv.fr/recrutements/itrf/](https://www.enseignementsup-recherche.gouv.fr/recrutements/itrf/categorie-C)</u> <u>vous pouvez composer text</u>